CREDITREFORM BONITÄTSZERTIFIKAT · CREDITRE-FORM BONITÄTSZERTIFIKAT · CREDITREFORM BONI-TÄTSZERTIFIKAT · CREDITREFORM BONITÄTSZERTI-FIKAT · CREDITREFORM BONITÄTSZERTIFIKAT  $\cdot$   $CDE$ DITREFORM BONITÄTSZERTIFIKAT · CREDITREFORM BONITÄTSZERTIFIKAT · CREDITREFORM BONITÄTS-ZERTIFIKAT · CREDITREFORM BONITÄTSZERTIFIKAT · CREDITREFORM BONITÄTSZERTIFIKAT · CREDITRE-FORM BONITÄTSZERTIFIKAT · CREDITREFORM BONI-TÄTSZERTIFIKAT · CREDITREFORM BONITÄTSZERTI-FIKAT · CREDITREFORM BONITÄTSZERTIFIKAT · CRE-DITREFORM BONITÄTSZERTIFIKAT · CREDITREFORM BONITÄTSZERTIFIKAT · CREDITREFORM BONITÄTS. ZERTIFIKAT · CREDITREFORM BONITÄTSZERTIFIKAT · CREDITREFORM BONITÄTSZERTIFIKAT BONITÄTSZERTIFIKAT · CREDITREFORM BONI-

> **Berger Spezialkabel** Inhaber Thomas Berger e.K. Crefonummer: 2290197248 Ein Jahr gültig ab dem 4. März 2017

**Creditrefor** 

re

RONIT

ORM

ITRE.

 $ONI$ -

 $PTI$ 

CRE. ORM

ÄTS

TPE.

ORM **BONI** CREDITREFORM BONITÄTSZERTIFIKAT \* CRE. DITREFORM BONITÄTSZERTIFIKAT · CREDITREFORM BONITÄTSZERTIFIKAT · CREDITREFORM ZERTIFIKAT · CREDITREFORM BONITÄTSZERTIFIKAT · CREDITREFORM BONITÄTSZERTIFIKAT · CREDITRE. FORM BONITÄTSZERTIFIKAT · CREDITREFORM BONI-TSZERTIFIKAT · CREDITREFORM BONITÄTSZERTI-CREDITREFORM BONITÄTSZERTIFIKAT DITREFORM BONITÄTSZERTIFIKAT · **CREDITREFORM** NITÄTSZERTIFIKAT · CREDITREFORM BONITÄTS RTIFIKAT · CREDITREFORM BONITÄTSZERTIFIKAT · BONITÄTSZERTIFIKAT · CREDITRE.

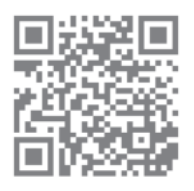

CRED

ÄTSZERTIFIKAT · CREDITREFORM BONI-CREDITREFORM BONITÄTSZERTI-BONITÄTSZERTIFIKAT · CRE-BONITÄTSZERTIFIKAT · CREDITREFORM

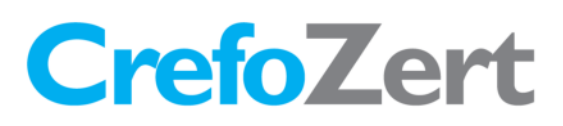

Creditreform Neumünster Hanisch KG verleiht der Firma

## **Berger Spezialkabel** Inhaber Thomas Berger e.K. Crefonummer: 2290197248

## das Bonitätszertifikat CrefoZert

Im Rahmen der Prüfung zeigte das Unternehmen eine gute Bonitätsstruktur und erfüllte alle Zertifizierungskriterien:

- · Bonitätsindex < 250 oder externes Rating einer anerkannten Ratingagentur besser als BBB-
- **Bilanzrating < CR8**
- erfolgreiche Befragung des Managements: keine maßgeblichen Bonitätsrisiken erkennbar

Bei durchgängiger Erfüllung der Kriterien ist das Zertifikat ein Jahr gültig.

Der aktuelle Status ist prüfbar unter www.creditreform.de/crefozert

Neumünster, 4. März 2017 Creditreform Neumünster Hanisch KG

Geschäftsführung

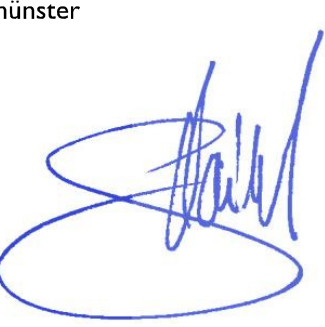

**Creditrefor**